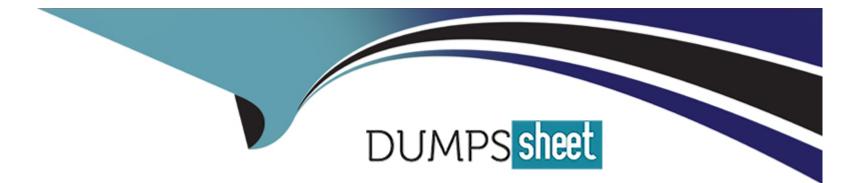

# **Free Questions for DES-1241 by dumpssheet**

## Shared by Nunez on 12-12-2023

**For More Free Questions and Preparation Resources** 

**Check the Links on Last Page** 

## **Question 1**

### **Question Type: MultipleChoice**

What is the default log collection schedule?

| Options:                       |  |  |
|--------------------------------|--|--|
| A- Weekly                      |  |  |
| B- As scheduled during install |  |  |
| C- Hourly                      |  |  |
| D- Daily                       |  |  |
|                                |  |  |
| Answer:                        |  |  |
| В                              |  |  |

### **Question 2**

**Question Type:** MultipleChoice

What describes the SAS cabling when adding an expansion enclosure to a Dell EMC PowerStore, for each node and expansion enclosure side?

### **Options:**

A- SAS cabling goes from existing A ports to new ports. At the last enclosure, SAS cabling returns from the A ports to the originating node's B ports

B- SAS cabling goes from existing A ports to new ports. At the last enclosure, SAS cabling returns from the A ports to the alternate node's ports

C- SAS cabling goes from existing ports to new A ports. At the last enclosure, SAS cabling returns from the ports to the alternate node's A ports

D- SAS cabling goes from existing ports to new A ports. At the last enclosure, SAS cabling returns from the ports to the originating node's A ports

| Answer: |  |  |
|---------|--|--|
| В       |  |  |

## **Question 3**

**Question Type:** MultipleChoice

A Storage Administrator ran a PSTCLI command on a Linux host. The error "-bash: pstcli: command not found" appears. How is the problem resolved?

### **Options:**

- A- Add the installation directory to the PATH variable on shell initialization file
- B- Install in default directory /opt/dellemc/pstcli-version/bin/
- C- Add /opt/dellemc/pstcli/bin/ in PSTCLI.sh
- D- Run rpm -ihv pstcli to reinstall the PSTCLI software on the Linux host

# Answer:

# **Question 4**

**Question Type:** MultipleChoice

Refer to the exhibit.

| <b>CALLEMC</b> PowerStore   TwoAppliance        | eCluster |                                  |            |              |             |        | 88           |
|-------------------------------------------------|----------|----------------------------------|------------|--------------|-------------|--------|--------------|
| 🔡 Dashboard  P Monitoring 🗍 Compute 🖷           | Storage  | <ul> <li>V Protection</li> </ul> | n 🔹 🖑 Migi | ration * 📃 H | lardware    |        |              |
| APPLIANCES PORTS<br>+ ADD MODIFY MORE ACTIONS - |          |                                  |            |              |             |        | 2 Appliance  |
| Name                                            | Alerts   | Model                            | Mode       | Service Tag  | Express Ser | Status | IP Address   |
| TwoApplianceCluster-appliance-1                 |          | PowerSt                          | Unified    | CBP42W2      | 2682869     | Online | 192.168.1.31 |
| TwoApplianceCluster-appliance-2                 |          | PowerSt                          | Block Op   | BBP42W2      | 24651914    | Online | 192.168.1.42 |

Which column indicates the master appliance?

### **Options:**

A- IP Address

B- Model

C- Service Tag

D- Mode

#### **Answer:**

А

### **Question 5**

**Question Type:** MultipleChoice

What is achieved when the Rapid Spanning Tree Protocol (RSTP) is enabled on a Dell EMC PowerStore network configuration?

#### **Options:**

- A- Redundant connectivity between data switches
- B- Communication between data switches and management switch on PowerStore T
- C- Management between appliance and vCenter on PowerStore X
- D- Fault tolerance between appliances in a PowerStore cluster

С

### **Question 6**

**Question Type:** MultipleChoice

How is a service laptop IP configured to connect to the Service LAN port of a Dell EMC PowerStore node?

#### **Options:**

A- Static IP: 128.221.1.249 and netmask: 255.255.255.0

B- Obtain IP address from DHCP on PowerStore

C- Static IP: 169.254.1.249 and netmask: 255.0.0.0

D- Leave IP address and netmask unconfigured

### Answer:

А

### **Question 7**

#### **Question Type:** MultipleChoice

What is a step in configuring the ToR data switches for a Dell EMC PowerStore T?

#### **Options:**

#### A- Configure a port for the discovery laptop

- B- Create VLANs for NAS servers
- C- Create VLAN for vMotion networks
- D- Configure ports for management on native VLAN

### Answer:

А

### **Question 8**

**Question Type:** MultipleChoice

What safety equipment is critical to have on hand to avoid equipment failure before replacing any components in a Dell EMC PowerStore array?

| Options:             |  |  |  |
|----------------------|--|--|--|
| A- Maintenance Kit   |  |  |  |
| B- ESD Kit           |  |  |  |
| C- Stabilization Kit |  |  |  |
| D- Rail Kit          |  |  |  |
|                      |  |  |  |
| Answer:              |  |  |  |
| В                    |  |  |  |

## **Question 9**

**Question Type:** MultipleChoice

Which account credentials are needed to run diagnostic commands?

| Options:   |  |  |  |
|------------|--|--|--|
| A- root    |  |  |  |
| B- service |  |  |  |
| C- console |  |  |  |
| D- admin   |  |  |  |
|            |  |  |  |

### Answer:

В

### **To Get Premium Files for DES-1241 Visit**

https://www.p2pexams.com/products/des-1241

**For More Free Questions Visit** 

https://www.p2pexams.com/dell-emc/pdf/des-1241

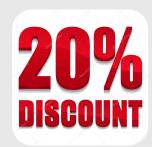